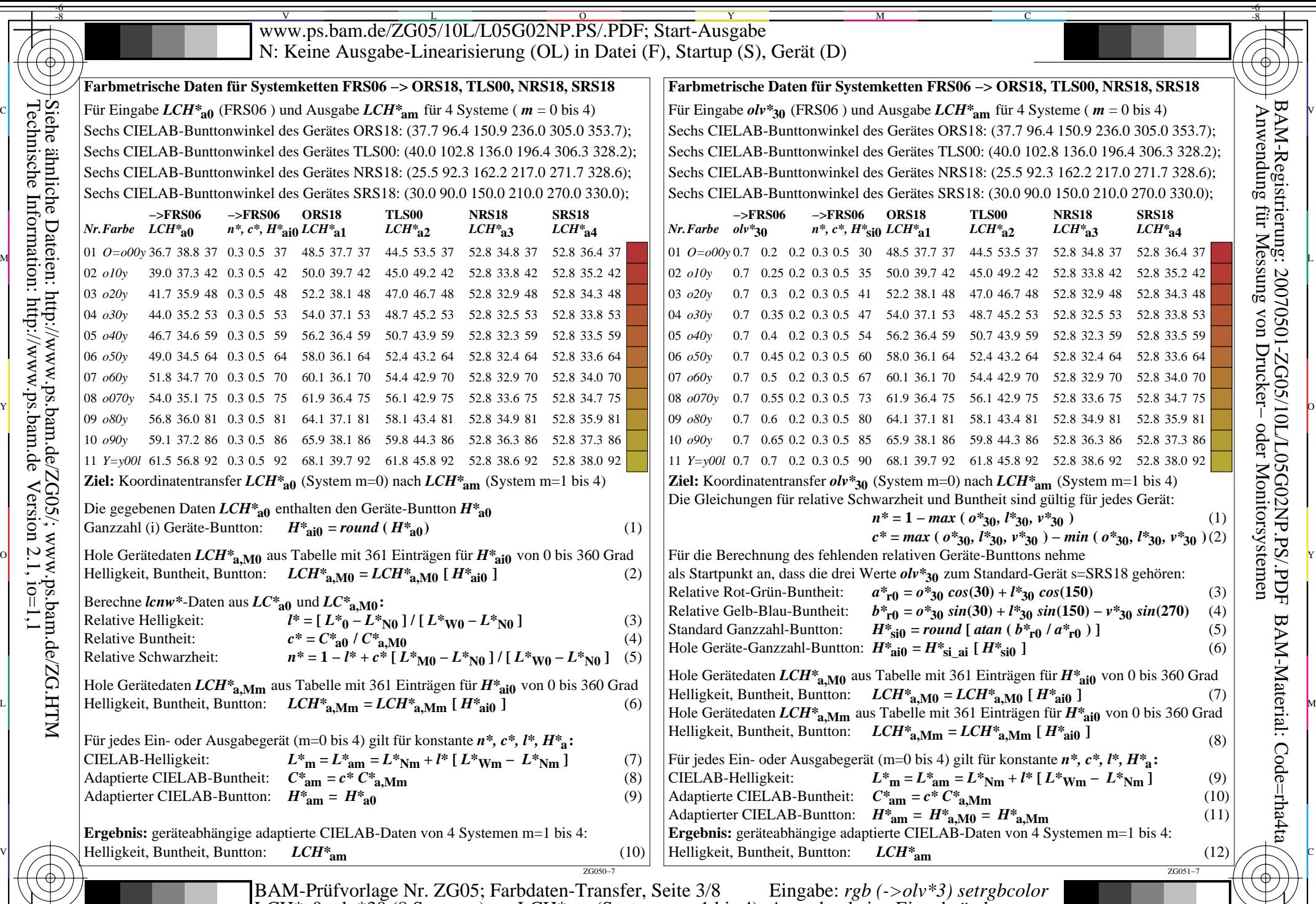

Technische Information: http://www.ps.bam.deSiehe ähnliche Dateien: http://www.ps.bam.de/ZG05/; www.ps.bam.de/ZG.HTM  $Version 2.1, io=1,1$  $\tilde{\zeta}$ 

-8

C

M

Y  $\overline{0}$  $\frac{12}{6}$   $\frac{12}{6}$ 

V

-6

BAM-Material: Code=rha4ta

BAM-Registrierung: 20070501-ZG05/10L/L05G02NP.PS/.PDF

L